### **Exploring DBRC**

Ron BlakeSilicon Valley Lab email: rgblake@us.ibm.com

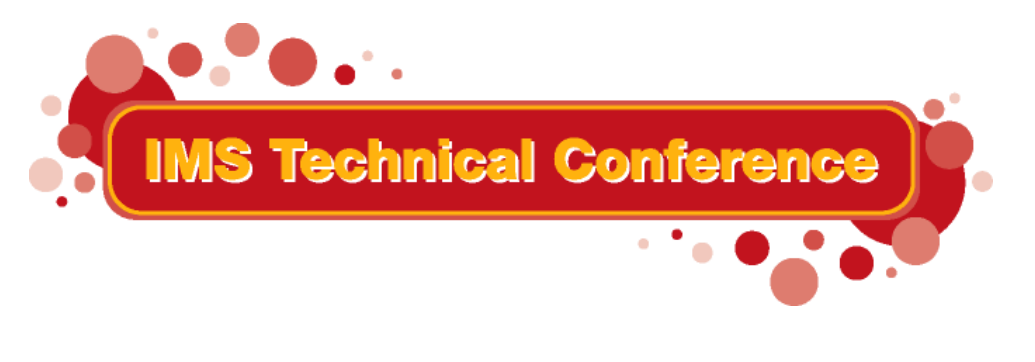

**St. Louis, MO Sept. 30 - Oct. 3, 2002**

**RETURN TO INDEX**

IBM Corporation 2002

### Agenda

- **DBRC what and why**
- **DBRC components**
- **DBRC tasks**
- **The RECON**
- **DBRC commands**
	- **Database Registration**
- **IMS calls to DBRC**
- **DBRC diagnostics**
- **DBRC's V8 enhancements**

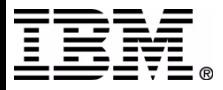

### **What is DBRC?**

- ► DBRC is the IMS Data Base Recovery Control facility.
- $\blacktriangleright$  It helps you control log and database recovery.
- It controls database access in a data sharing environment
- It allows you to generate JCL for various IMS Utilities  $\blacktriangleright$ 
	- Data Base Recovery
	- Change Accumulation
	- Image Copy
	- Log Archive
	- Log Recovery

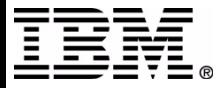

### **Why DBRC?**

- $\triangleright$  Most IMS configurations require DBRC
- ► DBRC plays a key role in managing the log data needed to restart and recovery IMS online subsystems
- $\blacktriangleright$  It controls the data sharing environment
- **DBRC can simplify your recovery process**

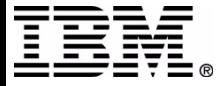

### **When to Use DBRC**

- $\triangleright$  For IMS configurations that require DBRC include
	- Online: DB / DC, DCCTL, or DBCTL
	- Data sharing environments, including IMS Sysplex
	- Extended Recovery Facility (XRF)
	- Remote Site Recovery (RSR)
- $\triangleright$  For IMS batch jobs and utilities that access registered databases
- ► When you want DBRC to supervise, simplify your recovery process and protect your databases

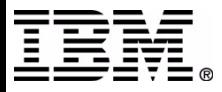

### **DBRC Components**

- The Recovery Control (RECON) datasets
- ► Command support through the Database Recovery Control utility (DSPURX00)
- ► Skeletal Job Control Language (JCL) for various IMS recovery utilities

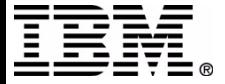

### **DBRC Tasks**

- ► Automatic tasks performed thru DBRC and IMS interaction
	- Log control for IMS
	- Recording recovery information in the RECON
	- Verifying that IMS database utilities have correct JCL input
	- Controlling the recovery of registered DBs
	- Controlling the IMS data sharing environment
- ► Command requested tasks
	- Recording recovery information in the RECON
	- JCL generation for IMS utilities
	- Listing information in the RECON

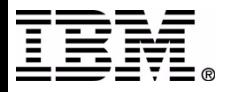

### **DBRC, the early days**

► The IMS Backup and Recovery Facility became DBRC

- Supported the main IMS Utilities
	- Data Base Recovery
	- Change Accumulation
	- Image Copy DFSUICP0 still mentions the old name
- ► DBRC first released in 1978
	- DBRC's unofficial birthday 01 January 1978
		- Hardcoded in DSPUIN00 until IMS 6.1
		- Prior to IMS V6 DBRC would reject commands with times < 1978

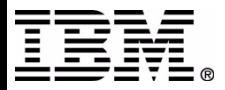

### **The RECON Data Sets**

- ► DBRC's primary resource
	- Keep status for the IMS System and DB activity
		- for Backup and Recovery
	- Control access and activity
		- IMS logs
		- IMS databases
		- Data sharing
- ► What they are physically
	- VSAM KSDS
		- 24 byte Key
		- 32 byte Key
- $\blacktriangleright$  How you define them
	- AMS DEFINE CLUSTER
- ► Why you need 3

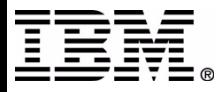

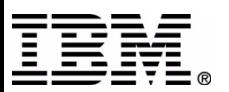

**/\***

## **Creating the RECON**

### **//\* DELETE AND DEFINE RECON DATA SET**

**//DEFRCN EXEC PGM=IDCAMS**

**//DD1 DD VOL=SER=IAPP01,DISP=SHR,UNIT=3390** 

**//SYSPRINT DD SYSOUT=\***

**//SYSIN DD \*** 

**DELETE (IMS61.RECON1 IMS61.RECON2 IMS61.RECON3 )** 

 $SET$  MAXCC =  $0$ 

**DEFINE CLUSTER (NAME(IMS61.RECON1) FILE(DD1) -**

 **INDEXED KEYS(32 0) VOL(IAPP01) TRK(3 3) FSPC(20 20) -** 

 **SHR(3 3) SPANNED NOREUSE UNORDERED )**

**DEFINE CLUSTER (NAME(IMS61.RECON2) FILE(DD1) -**

 **INDEXED KEYS(32 0) VOL(IAPP01) TRK(3 3) FSPC(20 20) -** 

 **SHR(3 3) SPANNED NOREUSE UNORDERED )**

**DEFINE CLUSTER (NAME(IMS61.RECON2) FILE(DD1) -**

 **INDEXED KEYS(32 0) VOL(IAPP01) TRK(3 3) FSPC(20 20) -** 

 **SHR(3 3) SPANNED NOREUSE UNORDERED )**

IMS Technical Conference

### **RECON Initialization**

- ► After defining the RECON datasets initialize the RECONs
- ► Issue the DBRC INIT.RECON command
	- RECON must be empty
	- Builds the RECON Header and Header Extension records
		- Controls system options
		- Controls RECON management
			- **COPY 1**
			- **COPY 2**
			- **SPARE**

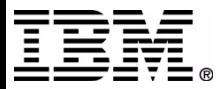

### **RECON Records**

- ► RECON (Header, Header Extension, Time History Table)
- ▶ PRILOG, SECLOG, IPRI, ISEC
- ▶ PRIOLD, SECOLD, PRISLD, SECSLD, IPRIOL, ISECOL, IPRISL, ISECSL
- **LOGALL**
- ► GSG
- $\triangleright$  SSYS
- ► BACKOUT
- ► CAGRP
- $\triangleright$  CA
- ► DBDSGRP (DBGRP and RECOVGRP)
- $\triangleright$  DB
- **DBDS**
- **ALLOC**
- **> IMAGE**
- $\triangleright$  REORG
- ▶ RECOV

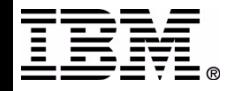

### **DBRC Command Verbs**

### $\triangleright$  BACKUP

- Make a copy of the RECON Data Set
- $\triangleright$  CHANGE
	- Modify the contents an existing RECON record
- ▶ **DELETE** 
	- Delete an existing RECON record
- ► GENJCL
	- Generate JCL for a utility or function
- $\triangleright$  INIT
	- Initialize (create) a RECON record
- **LIST** 
	- List an existing RECON record
- **NOTIFY** 
	- Create or change the contents an existing RECON record
- ▶ RESET
	- Change the status of the GSG record

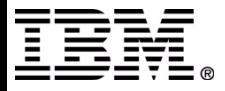

# **DBRC Command Syntax**

- ► Standard, command-language syntax
- Similar to TSO and Access Method Services
- ► Consists of
	- a verb
	- a modifier
	- one or more parameters
	- a period separates the verb and the modifier
		- BACKUP.RECON

the default is RECON1

- LIST.RECON STATUS
- ► DBRC Time Stamps
	- Standard Compressed format
		- yydddhhmmsst [offset]
		- LIST.LOG STARTIME(970231212121)
	- Standard Punctuated format
		- [yy]yy|ddd|hh|mm|ss|t
		- LIST.LOG STARTIME('97.023 12:12:12.1 PST')

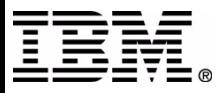

### **The INIT Command**

- ► Use the INIT command to create a RECON record.
	- ADS
	- $\bullet$  CA
	- CAGRP
	- DB
	- DBDS
	- DBDSGRP
	- GSG
		- SG
	- $\bullet$  IC
	- PART
	- RECON

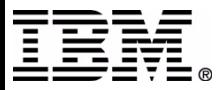

### **INIT.RECON Command**

- The first command to issue after defining the RECON
- ► The RECON must be empty
- $\blacktriangleright$  Has many parameters, but defaults may suffice
- ► Example:
	- INIT.RECON SSID(IMS3)

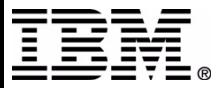

### **RECON Record Contents**

- ► The RECON record comprises 2 record types
	- The RECON Header record
	- The RECON Header Extension record
		- Internal processing information
- ► RECON Initialization Token
	- Used for DBRC Usage Indicator (DUI) processing
- ▶ Processing Options (SHARECTL, FORCER, etc.)
	- Time Stamp Format Information
- ▶ Status indicators include
	- Minimum Version
	- RECON DD Names
	- RECON Data Set Names
	- COPY1, COPY2, and SPARE

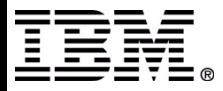

### **The LIST Command**

- Use the LIST command to display existing RECON records.
	- BKOUT
	- CAGRP
	- DB
	- DBDS
	- DBDSGRP
	- GSG
	- HISTORY
	- LOG
		- for the PRILOG Family of records
		- for a category of records
	- SUBSYS
	- RECON

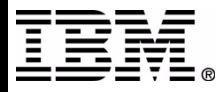

### **LIST.RECON Command**

### **LIST.RECON**

- Lists the contents of the entire RECON
- Generally creates lots of output
- takes time
- DBRC holds the RECONs for the duration of the command
- **LIST.RECON STATUS** 
	- the RECON record may contain all you need
	- generates less than a page of output
	- $\bullet$  quick
	- the IMS MTO can issue via the /RM command
		- /RML DBRC='RECON STATUS'.

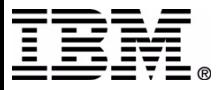

### **RECON Record Example**

**RECON** 

RECOVERY CONTROL DATA SET, IMS/ESA V6R1 COEXISTENCE ENABLED  **DMB#=8 INIT TOKEN=A4060F2231139F NOFORCER LOG DSN CHECK=CHECK17 STARTNEW=NO TAPE UNIT=3480 DASD UNIT=SYSDA TRACEOFF SSID=\*\*NULL\*\* LIST DLOG=NO CA/IC/LOG DATA SETS CATALOGED=NO LOG RETENTION PERIOD=00.001 00:00:00.0**

 **TIME STAMP INFORMATION:**

 **TIMEZIN = %SYS**

 **OUTPUT FORMAT: DEFAULT = LOCORG NONE PUNC YY CURRENT = LOCORG NONE PUNC YY**

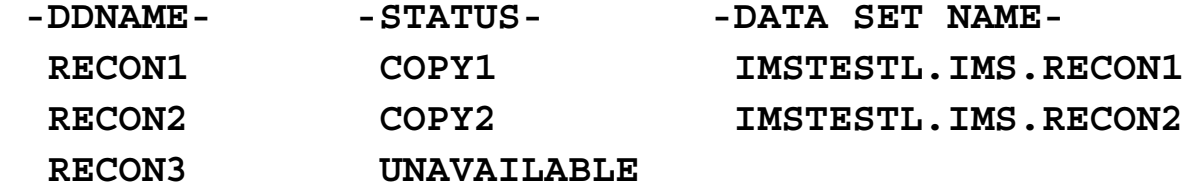

 **THT**

 **-LOCAL START- -OFFSET- 0000.000 00:00:00.0 -08:00**

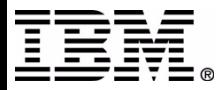

### **RECON Record Example (V8)**

 **RECON RECOVERY CONTROL DATA SET, IMS V8R1 DMB#=11 INIT TOKEN=02226F1953352F NOFORCER LOG DSN CHECK=CHECK17 STARTNEW=NO TAPE UNIT=3400 DASD UNIT=SYSDA TRACEOFF SSID=\*\*NULL\*\* LIST DLOG=YES CA/IC/LOG DATA SETS CATALOGED=NO MINIMUM VERSION = 6.1 LOG RETENTION PERIOD=00.000 00:15:00.0 COMMAND AUTH=NONE HLQ=\*\*NULL\*\* SIZALERT DSNUM=15 VOLNUM=16 PERCENT= 95 LOGALERT DSNUM=3 VOLNUM=16 TIME STAMP INFORMATION: TIMEZIN = %SYS -LABEL- -OFFSET- PDT -07:00 PST -08:00 OUTPUT FORMAT: DEFAULT = LOCORG NONE PUNC YY IMSPLEX = \*\* NONE \*\* -DDNAME- -STATUS- -DATA SET NAME- RECON1 COPY1 IMSTESTL.IMS.RECON1 RECON2 COPY2 IMSTESTL.IMS.RECON2** RECON3 SPARE **IMSTESTL.IMS.RECON3** 

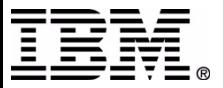

### **The BACKUP Command**

- ► Use the BACKUP command to create a backup copy of the RECON.
	- BACKUP.RECON
		- BOTH

or

- RECON1 or RECON2
- The command invokes IDCAMS REPRO
	- Note: backup to a sequential data set has a 32 KB restriction

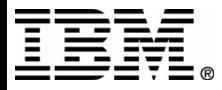

### **The CHANGE Commands**

- Use the CHANGE command to alter existing RECON records.
	- ADS
	- BKOUT
	- RECON
		- CATDS
		- TRACEON or TRACEOFF
		- LOGALERT, SIZALERT
		- LISTDL or NOLISTDL
	- DB
	- DBDS
	- DBDSGRP
	- $\bullet$  CA
		- $-$  INVALID
	- CAGRP
	- IC or UIC
	- PRILOG (SECLOG)
		- ERROR
	- SUBSYS

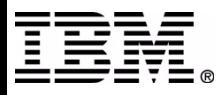

### **INIT.DB Command**

- ► Use the INIT.DB command to register each database whose recovery you want DBRC to control
- ► For a non High Availability Large Database (HALDB) use
	- INIT.DB
- ► For a High Availability Large Database (HALDB) use
	- INIT.DB and INIT.PART

or

• the HALDB Partition Definition utility

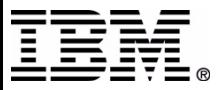

### **DB Record Contents**

- ► DBD name
- $\triangleright$  Status flags and counters
- ► Data sharing level supported
- $\triangleright$  Data sharing control information
- ► Current sharing status (i.e. authorized subsystems)

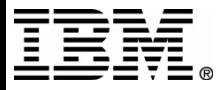

### **DB Record Example**

### **DB**

 **DBD=DBOHIDK5 IRLMID=\*NULL DMB#=3 TYPE=IMS SHARE LEVEL=3 GSGNAME=\*\*NULL\*\* USID=0000000002 AUTHORIZED USID=0000000002 RECEIVE USID=0000000002 HARD USID=0000000002 RECEIVE NEEDED USID=0000000000 DBRCVGRP=\*\*NULL\*\* FLAGS: COUNTERS:** BACKOUT NEEDED = ON **RECOVERY NEEDED COUNT =0**  READ ONLY =OFF **COPY NEEDED COUNT =0 PROHIBITAUTHORIZED SUBSYSTEMS** =1 **RECOVERABLE =YES HELD AUTHORIZATION STATE=0**  EEQE COUNT =0 **TRACKING SUSPENDEDRECEIVE REQUIRED COUNT =0 OFR REQUIRED =NO**

 **ASSOCIATED SUBSYSTEM INFORMATION:** 

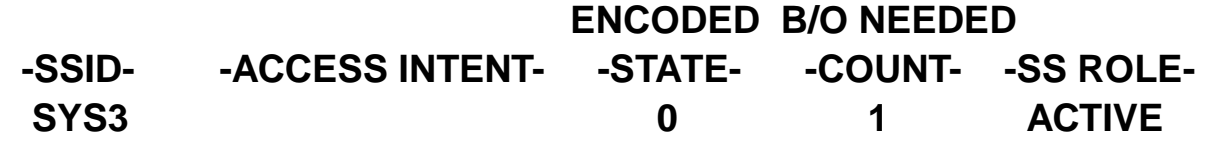

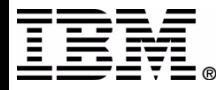

### **INIT.DBDS Command**

► Use the INIT.DBDS command to register a DBDS or DEDB area

- DBRC examines the IMS DBDLIB data set
	- to verify the DBDS or DEDB area exists
	- to obtain the DBDS's data set identifier (DSID), its database organization (DBORG), and its dataset organization (DSORG)
- $\triangleright$  Use its parameters to specify
	- names of your skeletal JCL members
	- IC GENMAX value
	- **IC REUSE/NOREUSE**
	- Recovery Period (RECOVPD)
- ► The INIT DBDS command fails if you issue it while the DB is in use

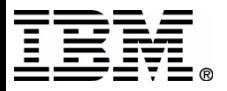

### **DBDS Record Contents**

- ► DBD and DD names
- ► Data Set Name (DSN)
- ► Database type
- $\triangleright$  Status flags and counters
- $\blacktriangleright$  Image Copy information
- $\triangleright$  Recovery information
- Change Accumulation information  $\begin{array}{c} \hline \end{array}$
- Skeletal JCL execution member names

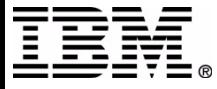

### **DBDS Record Example**

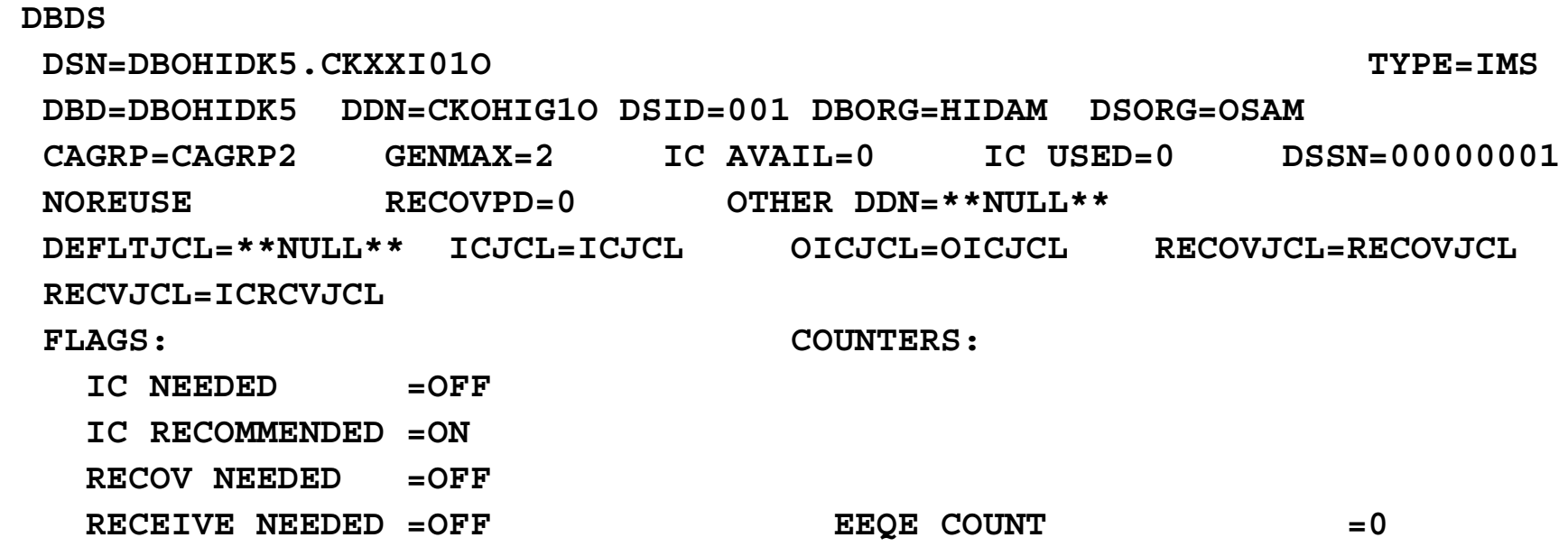

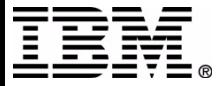

### **INIT.DBDSGRP Command**

- ► Use an INIT.DBDSGRP command to define a group
- DB Group (DL/1databases or DEDB areas)  $\blacktriangleright$ 
	- use the DBGRP parameter
- ► DBDS Group (DBDSs or DEDB areas)
	- use the MEMBERS parameter
- ► Recovery Group (DL/1databases or DEDB areas)
	- used with Online Recovery Services (ORS) recoveries
	- use the RECOVGRP parameter

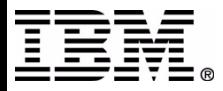

### **DBDSGRP Record Example**

 **DBDSGRP GRPNAME=FJKGRP**

- **#MEMBERS=5 -DBD- -DDN/AREA-**
	- **DIVNTZ02 DBHVSAM1**
	- **DIVNTZ02 DBHVSAM2**
	- **DHVNTZ02 HIDAM**
	- **DHVNTZ02 HIDAM2**
	- **DXVNTZ02 XDLBT04I**

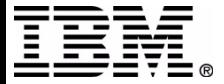

### **DBGRP Record Example**

 **DBGRP** 

GRPNAME=DBGRP1 #MEMBERS=6 -DBD/AREA-

 **DIVNTZ02 DHVNTZ02 DXVNTZ02 DB21AR0 DB21AR1 DB21AR2**

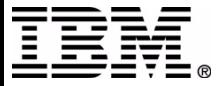

### **INIT.CAGRP Command**

- INIT.CAGRP command to specify the DBDSs you want to belong to a specific Change Accumulation Group
- ► You must have done an INIT.DBDS for each of the DBDSs you identify on the INIT.CAGRP command

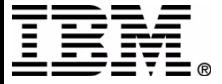

### **CAGRP Record Contents**

- ► CA group name
- ► Status flags
- name of the CA skeletal JCL for GENJCL
- names of the DBDS members of the group

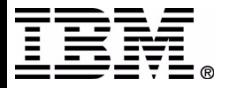

### **CAGRP Record Example**

**CAGRP GRPNAME=CAGRP1 GRPMAX=3 CA AVAIL=0 CANOREUSE CAJCL=CAJCL DEFLTJCL=\*\*NULL\*\*** 

 **USED=0 #MEMBERS=4 -DBD- -DDN- DEDBJN21 DB21AR1 DEDBJN21 DB21AR3 DEDBJN21 DB21AR6 DEDBJN21 DB21AR7**

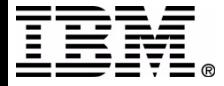

### **INIT.IC Command**

- ► Use the INIT.IC command to create an IMAGE copy record in the RECON to define the image copy dateset available for use during a subsequent execution of a supported Image Copy Utility.
- ► Each INIT.IC command creates one IMAGE copy record
- ► You can specify a duplicate image copy dataset

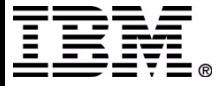
# **IMAGE Record Example**

#### **IMAGE**

 **RUN = 02.226 12:03:24.6 \* RECORD COUNT =33 STOP = 00.000 00:00:00.0 BATCH USID=0000000004** 

#### **IC1**

 **DSN=IMSVS.DBVHDJ05.CJVHDG1E.IC.IC120322 FILE SEQ=0001 UNIT=SYSDA DEF=0001 VOLS USED=0001 VOLSER=222222** 

#### **IMAGE**

 **RUN = 02.226 12:04:27.3 \* RECORD COUNT =33 STOP = 02.226 12:04:27.6 CONCUR USID=0000000005**

 **IC1** 

 **DSN=IMSVS.DBVHDJ05.CJVHDG1E.IC.IC120424 FILE SEQ=0001 UNIT=SYSDA DEF=0001 VOLS USED=0001 VOLSER=222222** 

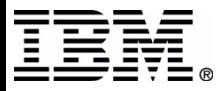

# **INIT.PART Command**

- ► Use an INIT. PART command to register a HALDB Partition
	- DBRC creates the RECON HALDB partition structure
		- a PART record
		- the partition DB record
		- one or more DBDS records (determined by the DBD specification

similar to a non-HALDB DBDS TYPE=PART

- Specify
	- names of skeletal JCL members
	- IC REUSE or NOREUSE
	- IC GENMAX value
- ► Command fails if the HALDB is being used by the HALDB Partition Definition utility

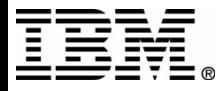

### **HALDB Record Contents**

- $\triangleright$  DBD name
- $\triangleright$  Status flags and counters
- ► Data sharing level supported
- $\blacktriangleright$  Data sharing control information
- ► Current sharing status (i.e. authorized subsystems)

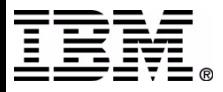

### **HALDB Record Example**

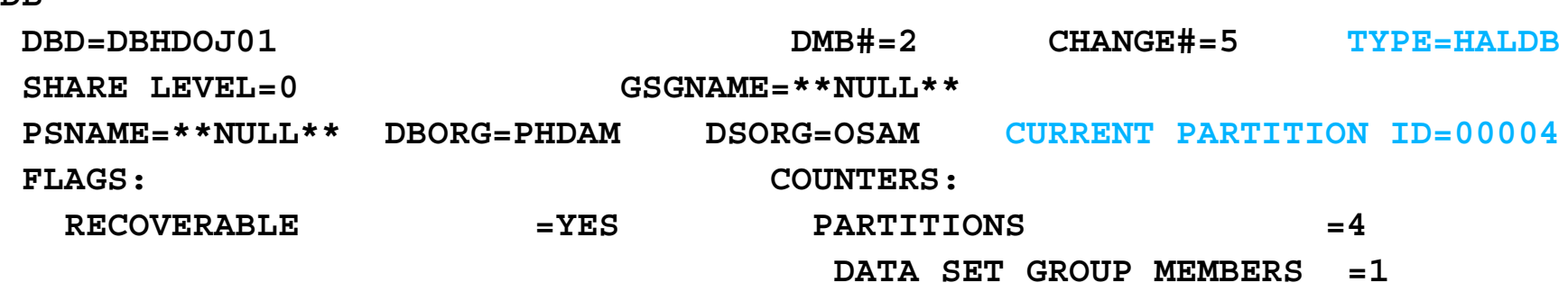

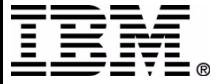

**DB**

# **DB PART Record Contents**

- ► Similar to a non-HALDB DB record, but with more partition related fields
- ► Partition High Key / String in character and hexidecimal forms
- $\blacktriangleright$  Randomizer information
- $\blacktriangleright$  Free Space information
- ► OSAM Block Size

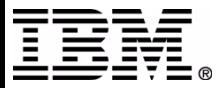

## **DB PART Record Example**

DB

 DBD=PDHDOJA MASTER DB=DBHDOJ01 CHANGE#=2 TYPE=PART USID=0000000002 AUTHORIZED USID=0000000002 HARD USID=0000000002 RECEIVE USID=0000000002 RECEIVE NEEDED USID=0000000000 DBRCVGRP=\*\*NULL\*\* DSN PREFIX=IMSTESTS.DBHDOJ01 PARTITION ID=00001 PREVIOUS PARTITION=\*\*NULL\*\* NEXT PARTITION=PDHDOJB OLRIMSID=\*\*NULL\*\* ACTIVE DBDS=A-J M-V EXIST=NO RANDOMIZER:NAME=DFSHDC20 ANCHOR=3 HIGH BLOCK#=3 BYTES=25 FREE SPACE: FREE BLOCK FREQ FACTOR=0 FREE SPACE PERCENTAGE=0 PARTITION HIGH KEY/STRING (CHAR): (LENGTH=5 ) J0200 PARTITION HIGH KEY/STRING (HEX): D1F0F2F0F0404040404040404040404040404040404040404040404040404040

OSAM BLOCK SIZE:

 $A = 4096$ 

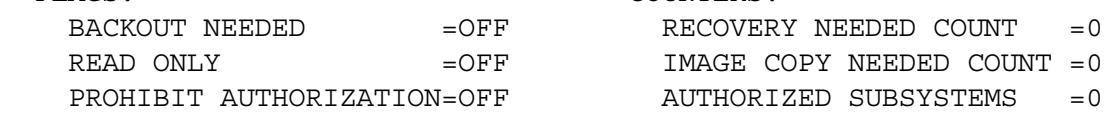

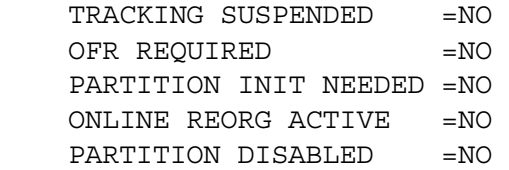

#### FLAGS: COUNTERS:

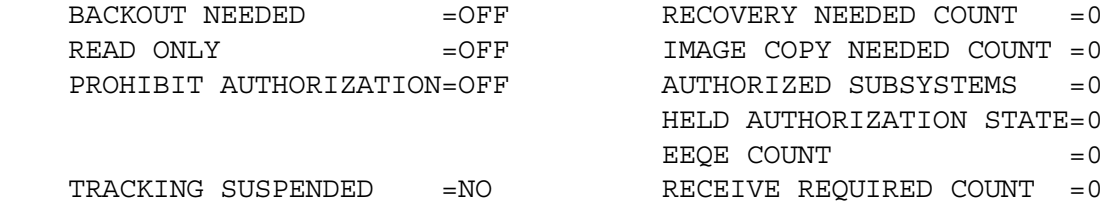

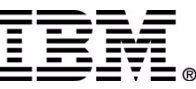

# **INIT.SG Command**

- INIT.SG command to define a service group as a member of a Global Service Group (GSG)
- Used for Remote Site Recovery (RSR) functions

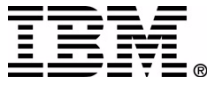

# **INIT.GSG Command**

- ► Use the INIT.GSG command to define (create) a Global Service Group (GSG) in a RECON
- Used for Remote Site Recovery (RSR) functions
- Command fails is RSRFEAT=NO is specified in IMSCTRL macro
- ► Must define the GSG to every RECON used by an IMS subsystem in the Global Service Group

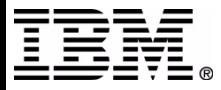

### **GSG Record Contents**

- ► GSG name
- ► Service group name and role
- $\blacktriangleright$  time stamps
	- Start time of current log
	- Highest active site time
- $\triangleright$  Status flags and counters

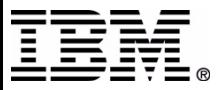

## **GSG Record Example**

 **GSG** 

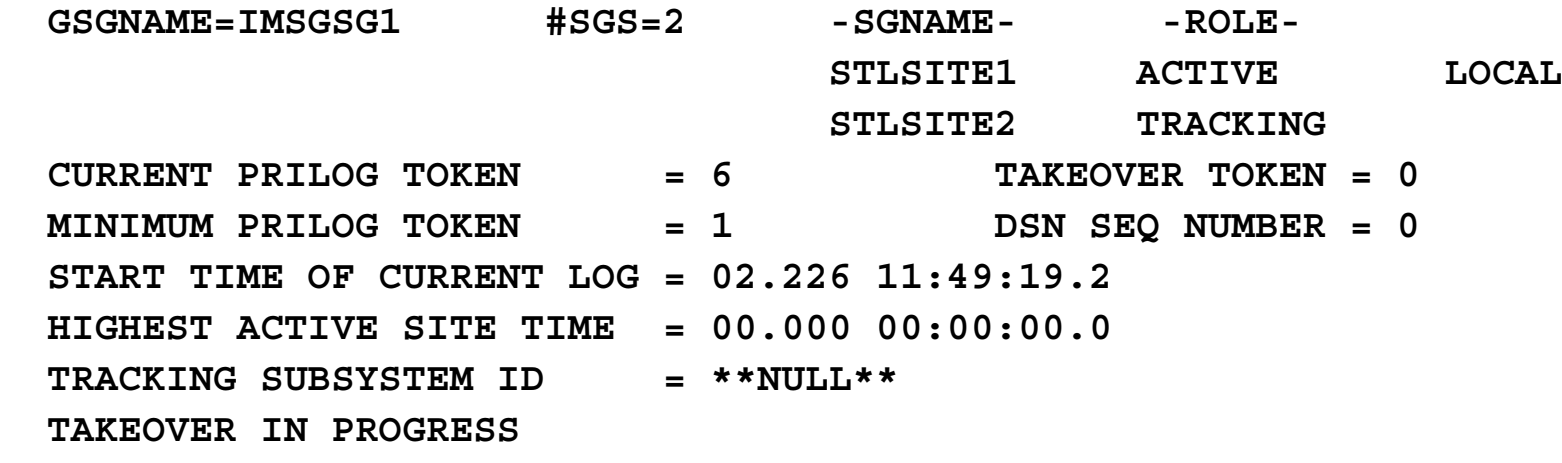

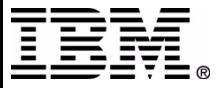

## **Skeletal JCL**

- DBRC provides Skeletal JCL execution Partitioned Data Set (PDS) members and uses them as a model for performing keyword substitution and JCL generation.
- ► Skeletal JCL supplied
	- $\bullet$  ARCHJCL
	- CAJCL
	- LOGCLJCL
	- ICJCL
	- OICJCL
	- ICRCVJCL
	- RECOVJCL
	- JOBJCL
- ► DSPUPJCL also provided
	- User JCL for rebuilding the Index and/or ILE data sets for a Partition of a HALDB.
- ► User Options:
	- modify supplied skeletal member slightly  $\bullet$
	- create own skeletal member

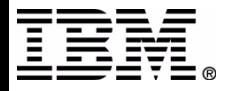

# **GENJCL Command**

- ► Use the GENJCL command to generate the JCL and utility control statements to execute these IMS utilities
	- GENJCL.ARCHIVE
		- Log Archive
	- GENJCL.CA
		- CA utility
	- GENJCL.CLOSE
		- Log Recovery utility
	- GENJCL.IC or OIC
		- Image Copy or Online Image Copy utility
	- GENJCL.RECEIVE
		- Database Recovery utility
	- GENJCL.RECOV
		- Database Recovery utility
- ► Use the GENJCL.USER command to generate JCL or any kind of user determined output

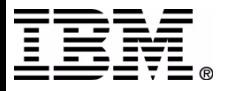

# **IMS calls to DBRC**

- **IMS and DBRC need to communicate in a number of environments**
	- **Batch**
	- **Online**
	- **Utilities**
- **Communication is done via macros**
	- **DFSBRLSC, the IMS-DBRC Interface macro**
	- **DFSBRLSB, the common parameter block macro**
- **Typical Functions**
	- **Initialization**
	- **Termination**
	- **Signon**
	- **Signoff**
	- **Authorization**
	- **DB Open**
	- **Log Processing (Open, Close,EOV)**
	- **Archive**
	- **Backout**

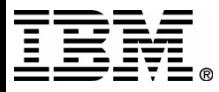

#### *DFSBRLSC Functions a nd DBRC Processing*

DBRC Processing depends on the DFSBRLSC FUN CTIO N

- DFSBRLSC I D=DBA
	- FUNC= SIGNON or SIGNOFF
	- Subsystem signon/off processing (DSPSSIGN)
- DFSBRLSC I D=DBA
	- FUNC=ALLOC or DEALLOC
	- DBDS Allocation/Deallocation processing (DSPALD00)
- DFSBRLSC ID=DLG
	- D ASD L o g processing (DSPOLD00)
	- FUNC=
		- OPEN
		- Switch
		- Close
- DFSBRLSC ID=ARC
	- FUNC=INIT, EOJ, ARCOM P L
	- A rchi v e processing (DSPARC00)

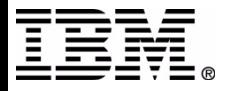

#### *DFSBRLSC Functions and DBRC Proce ssing ...*

- DFSBRLSC I D=ICU
	- Image copy utilit y processing
	- FUNC= INIT, EOD, EOJ
- DFSBRLSC I D=CAU
	- Change accumulation utility processing
	- FUN C=INIT, EO J
- DFSBRLSC ID=RVU
	- Database recovery utility processing
	- FUNC= I NIT, EOJ
- DFSBRLSC ID=DBA
	- Allocation processing
	- FUNC=ALLOC

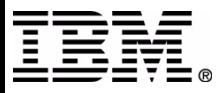

#### *DFSBRLSC Functions and DBRC Proce ssing ...*

- DFSBRLSC I D=
	- DB Unload utility processing
	- FUNC=
- DFSBRLSC I D=
	- DB Reload utility processing
	- FUNC=
- DFSBRLSC ID=RVU
	- Batch Backout utility processing
	- FUNC= I NIT, EOJ
- DFSBRLSC ID=
	- Log Recov ery utility processing
	- FUNC=

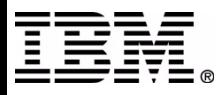

### **DBRC Exit Processing (Initial)**

The IMS-DBRC Interface Macro, DFSBRLSC, provides a number of functions that drive specific DBRC processing. In general, DBRC Exit Processing follow this flow on the "Initial" exit:

- ► ALLOCATE the RECONs
- ► RESERVE the RECONs
	- Done in DD Name sequence
	- QNAME is DSPURI01; RNAME is RECON DSN
- OPEN the RECONs
- $\triangleright$  VERIFY if needed
- ► READ RECON Header and Header Extension for each RECON
	- Determine Copy 1, 2, and Spare
	- Reconfigure if needed and possible  $\bullet$
	- DEALLOCATE unused RECON datasets
- ► Cleanup the RECON if needed
- ▶ Perform requested DFSBRLSC Function
- Release the active RECONs

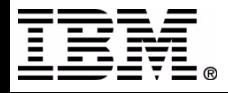

### **DBRC Exit Processing (Subsequent)**

In general, DBRC Exit Processing follow this flow on subsequent DFSBRLSC exits.

- RESERVE the RECONs
	- Done in DD Name sequence
	- QNAME is DSPURI01; RNAME is RECON DSN
- $\blacktriangleright$  Invalidate buffers
- ► READ RECON Header and Header Extension for each RECON
	- Determine Copy 1, 2, and Spare
	- Reconfigure if needed and possible  $\bullet$
	- DEALLOCATE unused RECON datasets
- ▶ VERIFY if needed
- Cleanup the RECON if needed  $\blacktriangleright$
- Perform requested DFSBRLSC Function
- If Function=TERM then CLOSE RECONs
- $\triangleright$  Release the active RECONs

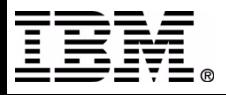

# **Image Copy Processing**

- ► Generate the Image Copy JCL
	- Do it yourself  $\bullet$
	- Let DBRC do it with GENJCL.IC command
- ► Execute generated IC JCL
- The IMS IC utility
	- Calls DBRC to
		- signon
		- validate the IC JCL
	- Does the image copy
	- Calls DBRC upon completion to
		- create the IC record and put it in the RECON
		- signoff

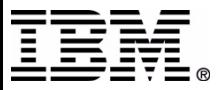

# **IC Record Contents**

- **F** Image Copy dataset name
- $\blacktriangleright$  type
	- BATCH
	- ONLINE
	- CONCUR
	- SMSCIC
	- SMSNOCIC
- $\blacktriangleright$  time stamps
	- Run
	- Stop
- ► Record count

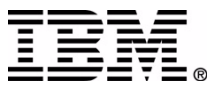

## **IMAGE Record Example**

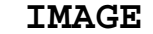

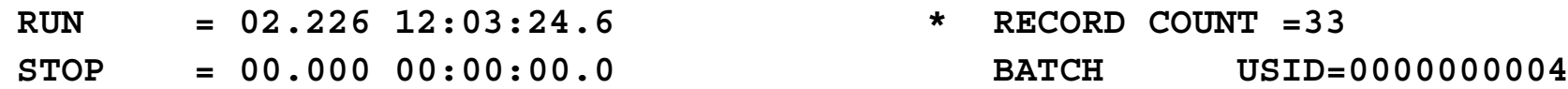

#### **IC1**

**DSN=IMSVS.DBVHDJ05.CJVHDG1E.IC.IC120322 FILE SEQ=0001 UNIT=SYSDA VOLS DEF=0001 VOLS USED=0001 VOLSER=222222** 

#### **IMAGE**

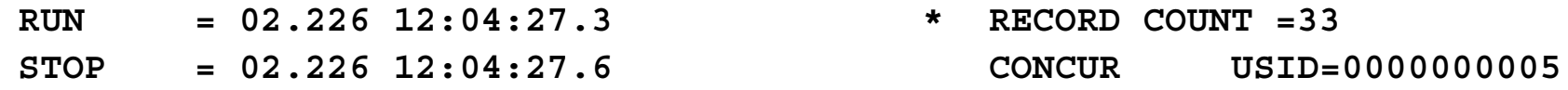

#### **IC1**

**DSN=IMSVS.DBVHDJ05.CJVHDG1E.IC.IC120424 FILE SEQ=0001 UNIT=SYSDA VOLS DEF=0001 VOLS USED=0001 VOLSER=222222** 

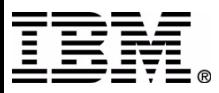

# **Change Accumulation Processing**

- ► Generate the Change Accumulation JCL
	- Do it yourself  $\bullet$
	- Let DBRC do it with GENJCL.CA command
- ► Execute generated CA JCL
- $\triangleright$  The IMS CA utility
	- Calls DBRC to validate the CA JCL
	- Processes the change accumulation
	- Calls DBRC upon completion to create the CA record and put it in the RECON

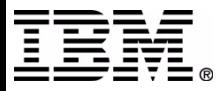

## **CA Record Contents**

- ► CA Dataset name
- ► CA Group name
- $\blacktriangleright$  Time stamps
	- Stop
	- Run
	- Purge
- ► Status flags
- Details about DBDs and DDNs processed

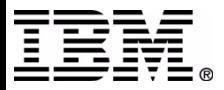

### **CA Record Example**

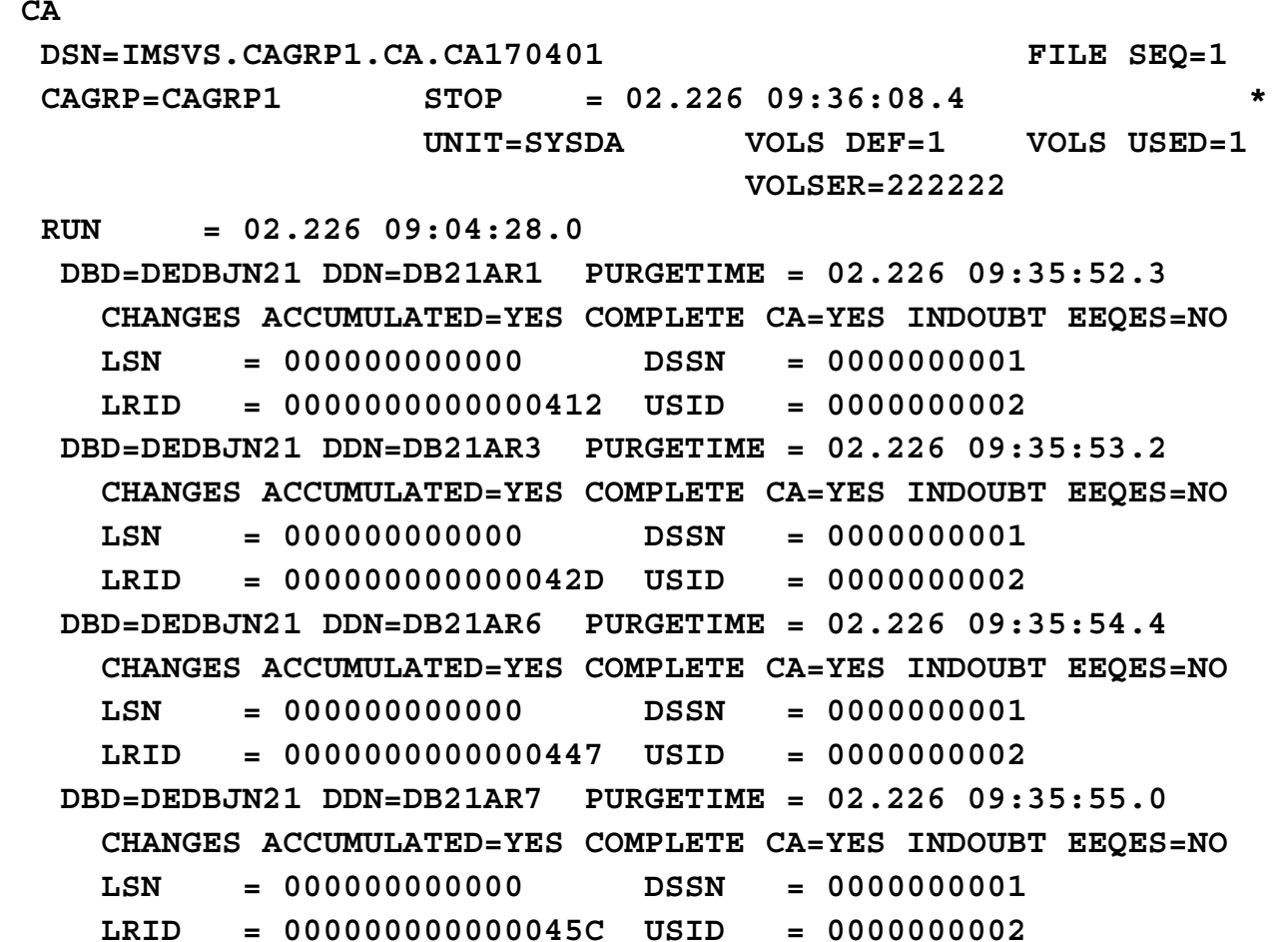

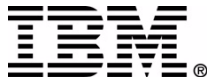

# **IMS Batch Log Processing**

- ► At Log Open, IMS calls DBRC with log information to record in the RECON
	- DBRC uses its Notify processing (DSPURT00)
		- Create PRILOG record
		- Create the LOGALL base record
		- Update the subsystem record
- ► At Log End of Volume (EOV), IMS calls DBRC with log information to write in the RECON
	- DBRC updates the PRILOG with volume information
- ► At Log Close, IMS calls DBRC with log information to record in the RECON
	- DBRC updates the PRILOG
- ► For dual logging, IMS makes similar calls to DBRC to write information about the secondary log in the RECON - the SECLOG record.

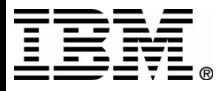

# **IMS DASD Log Processing**

- ► IMS DASD Log open
	- Create PRIOLD record
	- Create SECOLD record
	- Create PRILOG record
	- Create SECLOG record
		- DSPURT00
	- Create the LOGALL base record
	- Update the SSYS record
	- NOTIFY
		- DSPURT00
- IMS Online Log Switch
- IMS Online Log Close

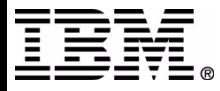

# **IMS DASD Log Processing ...**

- IMS Online Log Switch
	- Update PRIOLD record
	- Update SECOLD record

- ► IMS DASD Log close
	- Update PRIOLD record
	- Update SECOLD record
	- Update PRILOG record
	- Update SECLOG record

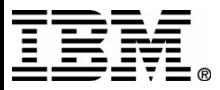

# **PRILOG Record Contents**

- **Start time**
- ► Stop time
- **Record size**
- ► Subsystem name (i.e. SSID)
- **Log Version**
- **Global Service Group Name (GSGNAME)**
- **PRILOG Token**
- ► Number of data sets (i.e. #DSN)
- **First Record ID**
- **PRILOG family of records**

#### **Each data set entry contains the following**

- **Dataset name**
- **DSN start time stamp**
- **DSN stop time stamp**
- **First Dataset Log Sequence Number**
- **Last Dataset Log Sequence Number**
- **Unit, File, Volume, and Checkpoint information**

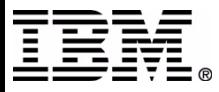

# **Archive Processing (OLDS)**

#### GENJCL.ARCHIVE

- ► Archive Utility calls DBRC to
	- Add SLDS entry to PRISLD/SECSLD records
	- Add RLDS entry to PRISLD/SECSLD records
		- Add SLDS entry to PRISLD/SECSLD records when archive did not create a separate RLDS
	- Set status of archived PRIOLD/SECOLD to ARC COMPLT
	- If all OLDS for a subsystem execution are archieved, set subsystem stop time in PRILOG/SECLOG/PRISLD/SECSLD records.

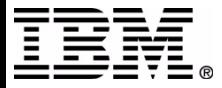

### **Archive Processing (SLDS or RLDS)**

- Validate that SLDS or RLDS being archived exists in RECON
	- Match
		- $-$  DSN
		- file sequence number
		- volume serial numbers
	- Look for duplicates
	- Can take awhile
- At archive completion update the data set entry (DSE) with new
	- DSN
	- file sequence number
	- unit type
	- volume serial numbers

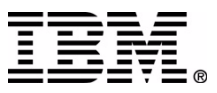

# **Signon Processing**

- SIGNON
	- Normal
	- Abnormal
		- Signon Recovery Start
		- Signon Recovery End
- SIGNOFF
	- Normal
	- Abnormal
- **DSPSSIGN**

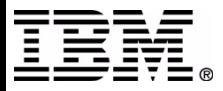

# **Normal Signon**

- Build SSYS record for the subsystem
	- Fails if SSYS record already exists in the RECON  $\bullet$
- $\triangleright$  Driven by
	- DLI/DBB batch initialization
		- Subsystem name is the job name
	- /NRE online processing
		- Subsystem name is the job name

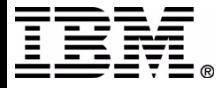

# **Abnormal Signon**

- ► Signon Recovery Start
	- Fails if SSYS record already exists in the RECON
	- Sets bit in SSYS record for the subsystem
- ► Signon Recovery End
	- Releases data base authorizations
	- When complete, environment looks like Signon Normal
- $\triangleright$  Driven by
	- Batch Backout utility  $\bullet$ 
		- Subsystem name
	- /ERE online processing
		- Subsystem name is the IMSID

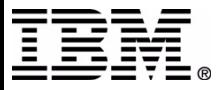

## **SSYS Record Contents**

- Subsystem name
- $\triangleright$  IRLM name
- $\triangleright$  Subsystem type
	- **Batch**  $\bullet$
	- Online
	- Tracker
- $\blacktriangleright$  Log open time stamp
- $\triangleright$  Status flags
- Authorized database names and status
	- the size of this part of the SSYS record varies
	- the number of databases or areas can grow large

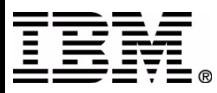

# **SSYS Record Example (V8)**

 **SSYS**

 **SSID=SYS3 LOG START=02.226 11:48:07.3 SSTYPE=ONLINE ABNORMAL TERM=OFF RECOVERY STARTED=NO BACKUP=NO TRACKED=NO TRACKER**SHARING COVERED DBS=NO  **IRLMID=\*\*NULL\*\* IRLM STATUS=NORMAL GSGNAME=IMSGSG1**

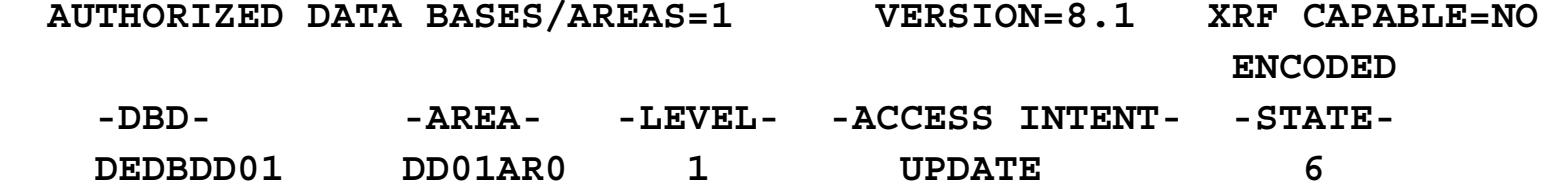

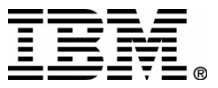

# **PRISLD Record Contents**

- **Start time**
- **Stop time**
- **Record size**
- ► Subsystem name (i.e. SSID)
- **Log Version**
- **Global Service Group Name (GSGNAME)**
- **PRILOG Token**
- **Number of data sets (i.e. #DSN)**
- **First Record ID**
- ▶ PRILOG family of records: PRILOG,SECLOG,PRISLD,SECSLD ...

#### **Each data set entry contains the following**

- **Dataset name**
- **DSN start time stamp**
- **DSN stop time stamp**
- **First Dataset Log Sequence Number**
- **Last Dataset Log Sequence Number**
- **Unit, File, Volume, and Checkpoint information**  $\blacktriangleright$

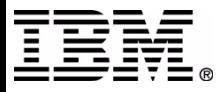
#### **PRILOG Record Example**

 **PRILOGSTART = 04.060 22:33:57.6 \* SSID=SYS3 STOP = 04.060 22:35:18.8 #DSN=1 GSGNAME=\*\*NULL\*\*FIRST RECORD ID= 0000000000000000 PRILOG TOKEN= 0 EARLIEST CHECKPOINT = 00.000 00:00:00.0**

**DSN=IMSVS.RLDSP.SYS3.D04060.T2233576.V00 UNIT=SYSDA START = 04.060 22:33:57.6 FIRST DS LSN= 0000000000000000**  $STOP = 04.060 22:35:18.8$  **22:35:18.8 LAST DS LSN= 0000000000000000 FILE SEQ=0001 #VOLUMES=0001**

 **VOLSER=000000 STOPTIME = 04.060 22:35:18.8CKPTCT=1 CHKPT ID = 04.060 22:34:04.2**

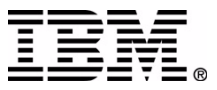

## **LOGALL Record Contents**

- ► Log Start time stamp
	- this time identifies the PRILOG
	- it is identical to PRILOG start time
- $\triangleright$  Earliest allocation time stamp
- ► Number of Database datasets allocated
- DBD, DDN, and Alloc counts for each DBDS  $\blacktriangleright$ 
	- This area of the LOGALL record varies in size depending on the number of DBDS allocated.
	- Allocation count relates to the number of ALLOC records that exist in the RECON for a given DBDS for the log.

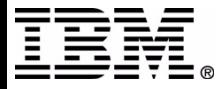

#### **LOGALL Record Example**

#### **LOGALL**

 **START =04.060 22:33:57.6 \***

 **DBDS ALLOC=4 -DBD-**

- 
- **-DDN- -ALLOC-**
- **DIVNTZ02 DBHVSAM1 1**
- **DBVHDJ05 CJVHDG1E 1**
- **DBOHIDK5 CKOHIG1O 1**
- **DXVHIDK5 CKVHIIXK 1**

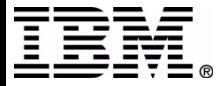

#### **PRISLD Record Example**

 **PRISLD START = 04.060 22:33:57.6 \* SSID=SYS3 STOP = 04.060 22:35:18.8 #DSN=1 GSGNAME=\*\*NULL\*\* FIRST RECORD ID= 0000000000000000 PRILOG**PRILOG TOKEN= 0

 **START = 04.060**

 $STOP = 04.060 22:35:18.8$ 

 **FILE SEQ=0001 #VOLUMES=0001**

 **DSN=IMSVS.SLDSP.SYS3.D04060.T2233576.V00 UNIT=SYSDA** 

- **22:33:57.6 FIRST DS LSN= 0000000000000000**
- **22:35:18.8 LAST DS LSN= 0000000000000000**

 **VOLSER=000000 STOPTIME = 04.060 22:35:18.8 CKPTCT=1 CHKPT ID = 04.060 22:34:04.2** 

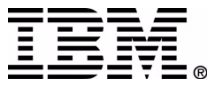

## **PRIOLD Record Contents**

- ► OLDS DD name
- ► Number of OLDS DD entries
- ▶ OLDS Data Set Name (DSN)
- ▶ PRILOG time
- Subsystem name
- $\blacktriangleright$  Earliest Checkpoint time stamp
- $\triangleright$  Status
	- Archive status (e.g. ARC COMPLT, ARC STARTED, )
	- ARCHIVE JOB NAME
	- Available or Not
	- FEOV
- START and STOP time stamps
- ► FIRST and LAST DS LSN

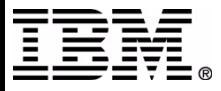

#### **PRIOLD Record Example**

 **PRIOLD**

 **SSID=SYS3 # DD ENTRIES=2**

 **EARLIEST CHECKPOINT = 04.060 22:39:17.2**

 **DDNAME=DFSOLP00 DSN=IMSTESTL.IMS01.OLDSP0** 

 **START = 04.060 22:37:54.9 FIRST DS LSN= 0000000000000000**  $STOP = 04.060 22:39:13.6$  **22:39:13.6 LAST DS LSN= 0000000000000000 STATUS=ARC COMPLT FEOV=NO** AVAIL  **PRILOG TIME=04.060 22:37:54.9 ARCHIVE JOB NAME=JT223914**

 **DDNAME=DFSOLP01 DSN=IMSTESTL.IMS01.OLDSP1 START = 04.060 22:39:13.7 FIRST DS LSN= 0000000000000000**  $STOP = 04.060 22:39:42.0$  **22:39:42.0 LAST DS LSN= 0000000000000000 STATUS=ARC COMPLT FEOV=NO** AVAIL  **PRILOG TIME=04.060 22:39:13.7 ARCHIVE JOB NAME=JT223942**

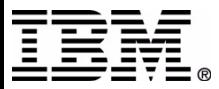

IMS Technical Conference

# **DBDS Update Processing**

► Performed when first update to a DBDS occurs following allocation

- Call DBRC to
	- Check that DB is registered to DBRC
		- Match DBD, DDN, and DSN to RECON record
	- Create and put ALLOC record in RECON
	- Update LOGALL record
	- Return DSSN

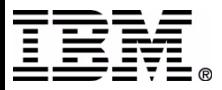

#### **ALLOC Record Contents**

- ► ALLOC time stamp
- ▶ ALLOC LRID
- ► DEALLOC time stamp
- ▶ DEALLOC LRID
- ► Update set id (i.e. USID)
- Dataset sequence number (i.e. DSSN)  $\blacktriangleright$
- ► PRILOG start time stamp

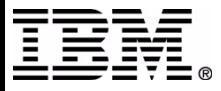

#### **ALLOC Record Example**

**ALLOC** 

 **ALLOC =04.060 22:34:21.2 \* ALLOC LRID =0000000000000000 DSSN=0000000001 USID=0000000000 START = 04.060 22:33:57.6**

**ALLOC** 

 **ALLOC =04.060 22:36:35.4 \* ALLOC LRID =0000000000000000 DSSN=0000000002 USID=0000000000 START = 04.060 22:36:34.9**

**ALLOC** 

 **ALLOC =04.060 22:38:16.8 \* ALLOC LRID =0000000000000000 DSSN=0000000003 USID=0000000000 START = 04.060 22:37:54.9**

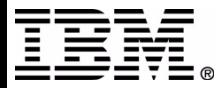

# **DBDS Record Example (V6)**

```
DBDSDSN=DBOHIDK5.CKXXI01O TYPE=IMSDBD=DBOHIDK5 DDN=CKOHIG1O DSID=001 DBORG=HIDAM DSORG=OSAMCAGRP=**NULL** GENMAX=2 IC AVAIL=0 IC USED=0 DSSN=00000003 
NOREUSE RECOVPD=0 
DEFLTJCL=**NULL** ICJCL=ICJCL OICJCL=OICJCL 
ECOVJCL=RECOVJCLRECVJCL=ICRCVJCL 
FLAGS: COUNTERS:
 IC NEEDED =OFF 
 RECOV NEEDED =OFF 
RECEIVE NEEDED =OFF EEQE COUNT = 0
```
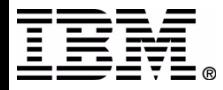

# **DB Record Example (V6)**

**DB**

 **DBD=DBOHIDK5 IRLMID=\*NULL DMB#=2 TYPE=IMS SHARE LEVEL=3 GSGNAME=\*\*NULL\*\* USID=0000000000 AUTHORIZED USID=0000000000 RECEIVE USID=0000000000 HARD USID=0000000000 RECEIVE NEEDED USID=0000000000 FLAGS: COUNTERS: BACKOUT NEEDED =ON RECOVERY NEEDED COUNT =0 READ ONLY =OFF IMAGE COPY NEEDED COUNT =0PROHIBIT AUTHORIZATION=OFF AUTHORIZED SUBSYSTEMS =1 RECOVERABLE =YES HELD AUTHORIZATION STATE=0**  EEQE COUNT =0 **TRACKING SUSPENDED =NO RECEIVE REQUIRED COUNT =0 OFR REQUIRED =NO**

 **ASSOCIATED SUBSYSTEM INFORMATION:**

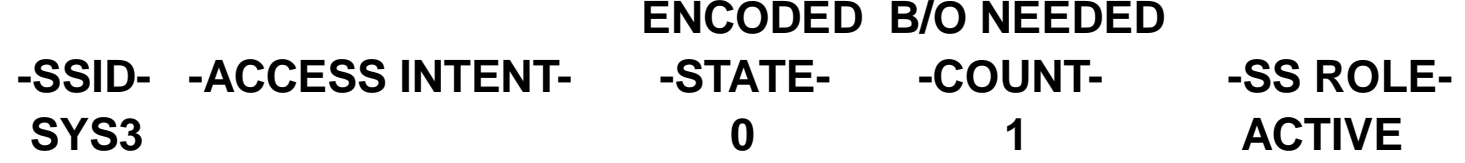

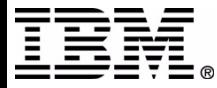

# **Database I/O Error Processing**

- $\triangleright$  Performed for read and write errors
- $\triangleright$  Call DBRC to:
	- Update DB and DBDS records with Extended Error Queue Element (EEQE) information
	- If write error
		- set "Recovery Needed" flag in DBDS record
		- set "Recovery Needed" counter in DB record

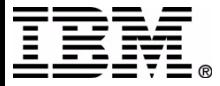

## **Database Reorganization**

- Create and execute the DB Reorganizaton JCL
- The IMS Reorganization utility
	- Calls DBRC upon completion to create the REORG record and put it  $\bullet$ in the RECON

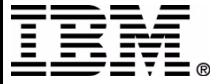

### **REORG Record Contents**

- The REORG record is small and contains:
	- Time stamp when a reorganization occurred for the DBDS
		- $-$  RUN $=$
	- The Update Set IDentifier
		- USID=
- ► Actions that cause DBRC to create and write the record to the RECON:
	- NOTIFY.REORG
	- An IMS Utility

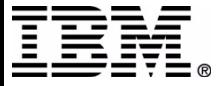

# **Database Recovery Processing**

- ► Generate the Database Recovery JCL
	- Do it yourself  $\bullet$
	- Let DBRC do it with GENJCL.RECOV command
- ► Execute generated RECOV JCL
- ► The IMS Database Recovery utility
	- Calls DBRC to validate the JCL
	- Processes the database recovery
	- Calls DBRC upon completion to create the RECOV record and put it in the RECON

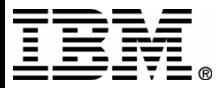

## **RECOV Record Contents**

- ► The RECOV record is small and contains:
	- The Database Recovery utility execution time for the DBDS
		- RUN=timestamp
	- The time to which the DBDS was recovered
		- RECOV TO= timestamp
	- The Update Set IDentifier, USID
		- RUN USID=
		- $-$  RECOV TO USID=
- $\triangleright$  Actions that cause DBRC to create and write the record to the RECON:
	- NOTIFY.RECOV
	- An IMS Utility

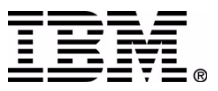

# **Authorization Processing**

- ► Performed at initialization time for batch and first schedule for online
- Authorization for unregistered data bases granted unless FORCER specified
- Database registered if DBD, DDN, and DSN match RECON  $\blacktriangleright$
- General processing flow:  $\blacktriangleright$ 
	- Check status in DB and DBDS records
	- Check current authorizations for compatibility with this one
	- If DBs requested can be granted, update SSYS and DB records

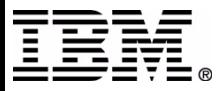

# **SSYS Record Example (V7)**

 **SSYS**

 **SSID=SYS3 LOG START=02.226 09:02:39.7 SSTYPE=ONLINE ABNORMAL TERM=OFF RECOVERY STARTED=NO BACKUP=NO TRACKED=NO TRACKER TERM=OFF SHARING COVERED DBS=NO IRLMID=\*\*NULL\*\* IRLMSTATUS=NORMAL GSGNAME=IMSGSG1**

 **AUTHORIZED DATA BASES/AREAS=1 VERSION=7.1 ENCODED -DBD- -AREA- -LEVEL- -ACCESS INTENT- -STATE- DEDBDD01 DD01AR01 UPDATE 6**

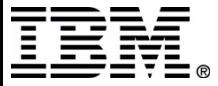

## **DBDS Record Example (V7)**

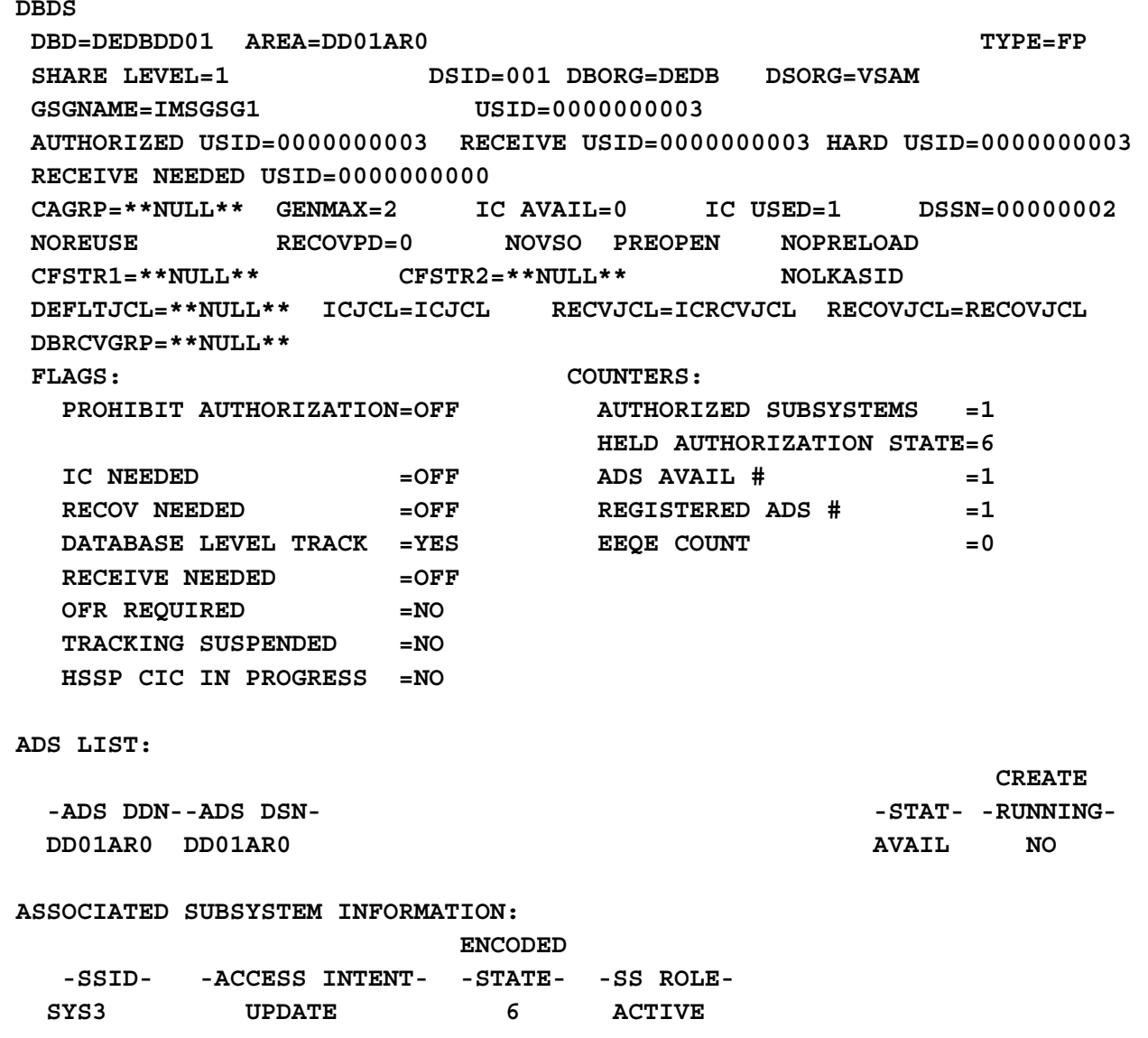

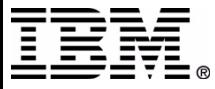

## **Backout Error Processing**

- $\blacktriangleright$  Invoked for
	- Dynamic backout failures
	- /ERE backout failures
	- /ERE NOBMP
- ► Call DBRC to
	- Increment "Backout Needed" counter in DB record

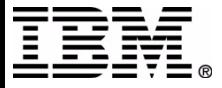

## **Batch Backout Processing**

- ► Generate the IMS Batch Backout utility JCL
- ► Execute Batch Backout utility JCL
- The IMS Batch Backout utility
	- Calls DBRC to validate the JCL
	- Performs any backouts needed
	- Calls DBRC upon completion to update the RECON $\bullet$

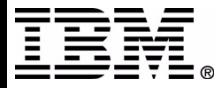

# **BACKOUT Record Contents**

- ► Subsystem name (i.e. SSID=)
- $\triangleright$  Number of units of recovery (i.e. #UORS=)
- ▶ Recovery token
- $\blacktriangleright$  time stamp
- ► PSB name
- $\triangleright$  Type (INFLT, ...,)
- $\blacktriangleright$  Information regarding the Associated Databases
	- DBD $\bullet$
	- Backed Out (Yes or No)
	- Dynamic Backout failure (Yes or No)

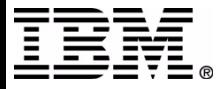

## **BACKOUT Record Example**

#### **BACKOUT**

**SSID=SYS3 #UORS=2** 

 **RECOVERY TOKEN=E2E8E2F3404040400000000100000000 TIME=04.060 22:38:01.8 PSB=PLVAPZ12 INFLT BMP COLDEND ASSOCIATED DATA BASES=1** 

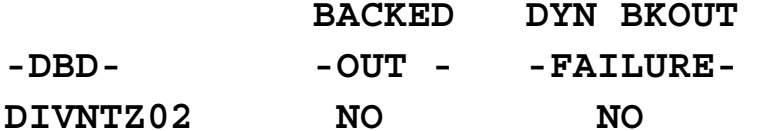

 **RECOVERY TOKEN=E2E8E2F3404040400000000200000000 TIME=04.060 22:38:09.2 PSB=PSBEJK05 INFLT BMP COLDEND** 

**ASSOCIATED DATA BASES=3** 

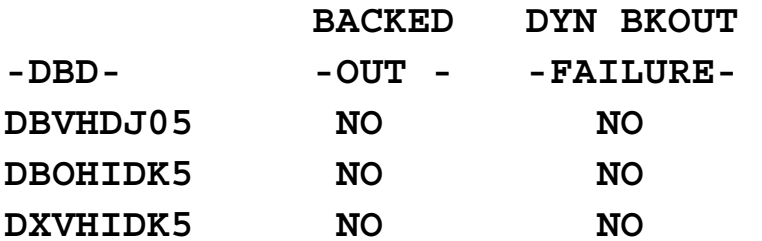

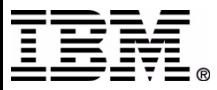

# **DBRC Diagnostics**

#### **Problem Determination and Problem Source Indentification**

- $\blacktriangleright$  Traces
	- **DBRC** Internal
	- External
- $\triangleright$  Tools
	- DSPURX00
	- AMASPZAP
	- AMS
		- IDCAMS
- ▶ DBRC Dumps
	- Important Control Blocks
		- DSPRSTG
		- DSPGDB
- **Messages** 
	- DSP0300I

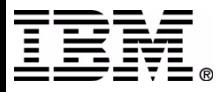

## **Diagnostics: Traces**

#### **Problem Determination and Problem Source Indentification**

- ► DBRC Internal
	- Wrap around type
	- Indentifier: TRACETBL
	- Fixed size
		- 4800 entries
		- ZAP DSPTRACE to increase
- ► DBRC External
	- Started by
		- Start GTF for USR-type records
		- CHANGE.RECON command with TRACEON

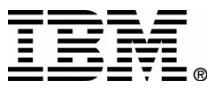

# **Diagnostics: Tools**

- DSPURX00
	- Use LIST commands to display RECON records of interest
		- LIST.RECON STATUS
		- LIST.HISTORY
- $\triangleright$  AMASPZAP
	- Display code
		- CSECT maintenance level in RESLIB
		- Determine offset of an instruction
	- Modify an instruction
		- Force an ABEND at a certain point in the code
- $\triangleright$  AMS
	- IDCAMS
		- Print RECON records of interest

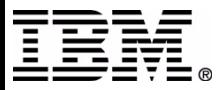

# **Diagnostics: AMASPZAP JCL**

#### **Problem Determination and Problem Source Indentification**

#### $\triangleright$  DUMPT

- //DUMPT JOB BLAKE,MSGLEVEL=1
- //\*\*\*\*\*\*\*\*\*\*\*\*\*\*\*\*\*\*\*\*\*\*\*\*\*\*\*\*\*\*\*\*\*\*\*\*\*\*\*\*\*\*\*\*\*\*\*\*\*\*\*\*\*\*\*\*\*\*\*\*\*\*\*\*\*\*\*\*\*
- //\* JOB NAME: DUMPT \*
- //\* JOB ENVIRONMENT: THIS JOB RUNS ON EC MACHINE 'IMSQA' \*
- //\* JOB DESCRIPTION: THIS JOB USES AMASPZAP TO DUMP ALL OF A LOAD \*
- //\* MODULE OR JUST A CSECT OF IT FROM A PARTICULAR LIBRARY AS \*
- //\* SPECIFIED IN THE SYSLIB JCL STATEMENT.  $\quad \ \ \, \cdot$
- ► //\* MEMBER REFERS TO THE LOAD MODULE \*
- //\* CSECT\_REFERS TO A CSECT WITHIN THE LOAD MODULE  $\quad$
- //\* ALL WILL DUMP ALL CSECTS WITHIN THE LOAD MODULE \*
- //\*\*\*\*\*\*\*\*\*\*\*\*\*\*\*\*\*\*\*\*\*\*\*\*\*\*\*\*\*\*\*\*\*\*\*\*\*\*\*\*\*\*\*\*\*\*\*\*\*\*\*\*\*\*\*\*\*\*\*\*\*\*\*\*\*\*\*\*\*
- /\*ROUTE PRINT SJFEVMD/BLAKE
- ► // EXEC PGM=AMASPZAP
- ▶ //SYSPRINT DD SYSOUT=A
- //SYSLIB DD DSN=IMS.RESLIB,DISP=SHR
- //SYSIN DD \*
- DUMPT MEMBER ( CSECT | ALL )

 $\blacktriangleright$  /\*

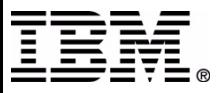

# **Diagnostics: Dumps**

- ▶ DBRC Dumps
	- The DBRC internal trace table
		- Eyecatcher: TRACETBL
		- Wrap around type
		- Provides DBRC process flow details
		- Contains DFSBRLSC FUNC=, ID= codes
- Important DBRC Control Blocks
	- Router Storage: DSPRSTG
		- Contains table of DBRC parts and EPAs
		- Contains pointer to DSPGDB (+x'18')
		- Contains pointer to DBRC trace table (+x'20')
	- Global Data Block: DSPGDB
		- Pointer to DSPRSTG (+x'38')

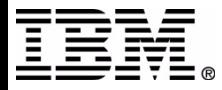

# **Diagnostics: TRACETBL**

Words 5-8 of the DBRC Trace Table ...

... 0554B480 0554FF80 0554C5C0 00000000 \***TRACETBL.**......-..........E{....\* 0001BF30 0001E010 BAD9C6A7 08BEDD03 ... 0001E010 0001E960 BAD9C6A7 08BF8183 ... 00000000 00000000 BAD9C6A7 08BFD483 \***DSPURI00**...8.............RFx..Mc\* ... D7C8E8E2 C9C3C1D3 40D6D7C5 D5404040 ... 40404040 40404040 00000000 00000000 \* ........\* 0001E960 0001F020 BAD9C6A7 08C22703 0001E960 0001F020 BAD9C6A7 08C32F03 0001E960 0001F020 BAD9C6A7 08C6DB03

Notes:

Words 5, 6, and 7 of the TRACETBL entry are:

- First trace entry

- Last trace enty

- Next trace entry

Word 3 (not shown) of the DSPURI00 entry contains the address of DSPGDB

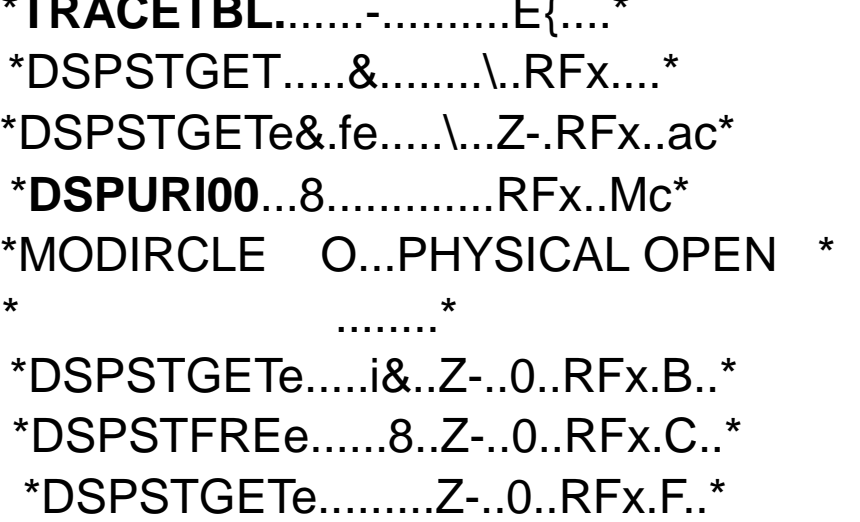

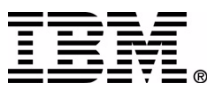

# **Diagnostics: DSPRSTG**

00000D68 05500F48 C0E00000 00000001 \* **DSPRSTG** .....&..{\......\* 00000000 00000000 00000000 00000000  $*.........8...............*$ 00000000 00000000 00000000 00000000 \*................................\*00000000 00000000 C4E2D7E4 D9E2E2E3 \*............................DSPURSST\* 00005DE0 00005E50 00000000 00000000 \*...<..........)...)\..;&........\* 00000000 00000000 00000000 00000000 \*................................\*00000000 00000000 00000000 00000000  $\quad$   $^*$  ................................... C4E2D7C1 C4E2F0F0 80000001 05538440 \*................DSPADS00......d \* C4E2D7C1 D3C4F0F0 8000000350E050E0 58F050E4 05EF0000 C4E2D7C3 C1C2D5F0 80000007C4E2D7C3 C8D2E6C4 80000009 05549F78 \*DSPCEXT0.......hDSPCHKWD........\* C4E2D7C4 C5D8C540 8000000B 0554A4D0 C4E2D7C4 D3E3F0F0 8000000D 0553B860 \*&\&\.0&U........**DSPDLT00**.......-\* 50E050E0 58F050E4 05EF0000 000051D0 \*DSPDTM ......f.&\&\.0&U.......}\* C4E2D7C8 C9C3C2C7 80000011 0553A640 \*DSPHIC00......tQDSPHICBG......w \* C4E2D7C9 C3D7F0F0 80000013C4E2D7D1 C2E2C1D3 00000015 055DE508C4E2D7D1 C2E2C4C2 00000017 055E09F0 \*DSPJBSCA.....)6QDSPJBSDB.....;.0\* C4E2D7D1 C2E2C9C3 00000019 055E1AA0 \*DSPJBSEL.....)..DSPJBSIC.....;..\* C4E2D7D1 C2E2D9D3 0000001B 055E5388 \*DSPJBSOL.....; -DSPJBSRL.....;.h\*

 05538C88 \*DSPADTIM.......}**DSPALD00**.......h\* 00005130 \*DSPAMS00.......\&\&\.0&U........\* 0001A1A8 \*&\&\.0&U....... **DSPCABN0.**......y\* \*DSPDEQ00........DSPDEQE ......u}\* 0553E510 \*DSPHICED........DSPICP00......V.\* \*DSPJBMAI.....)..DSPJBSAL.....)V.\*

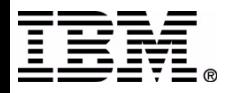

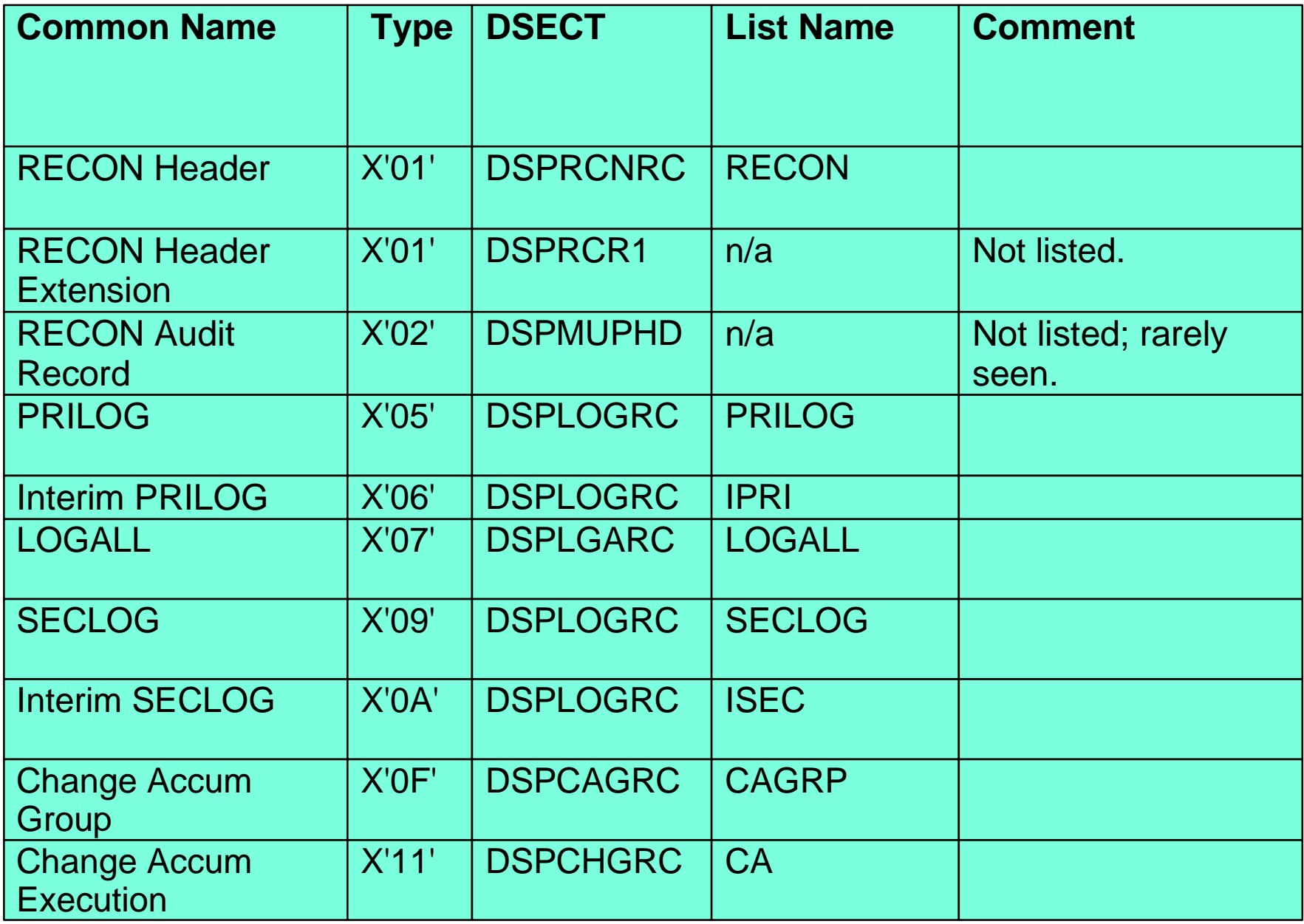

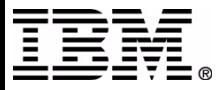

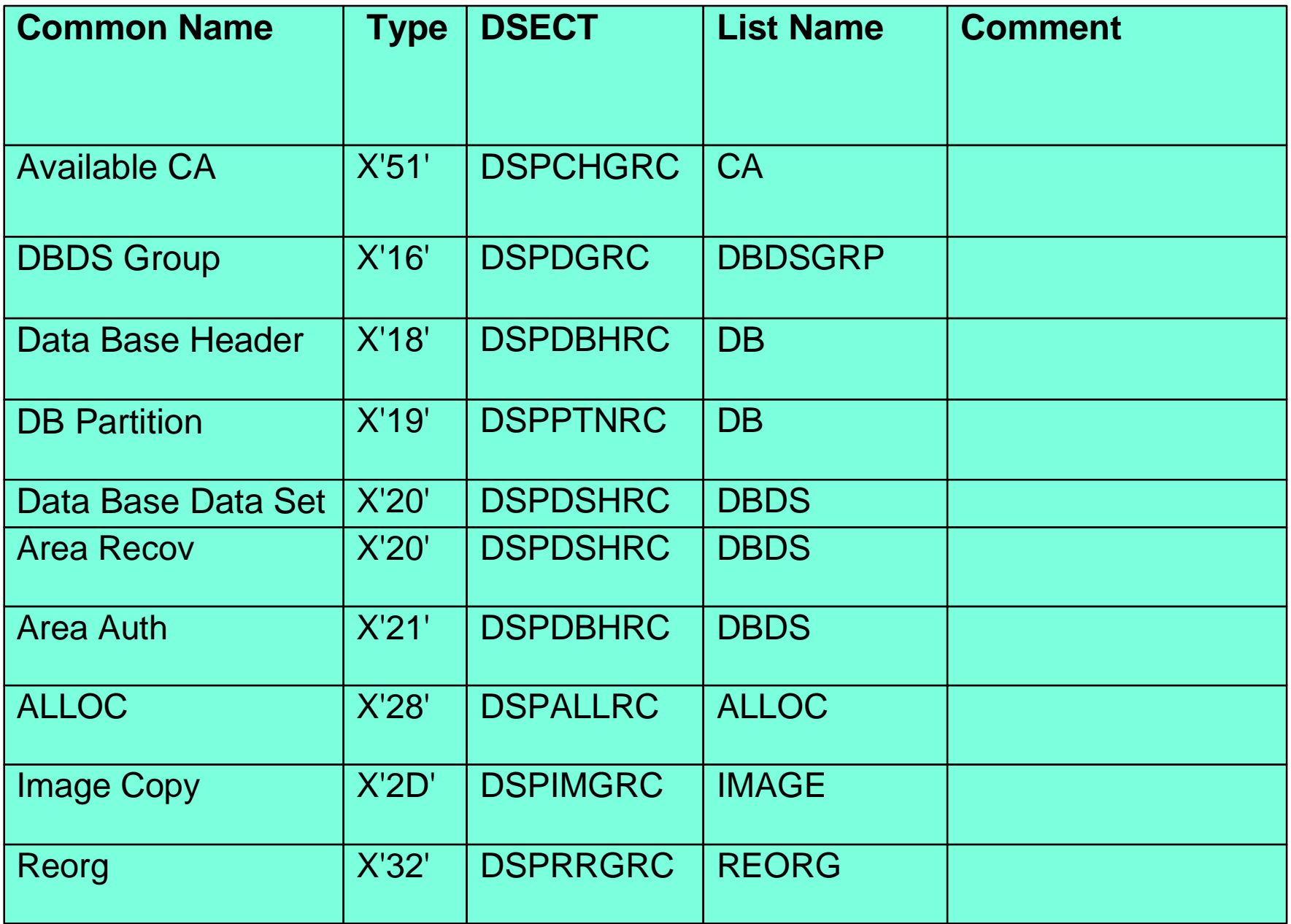

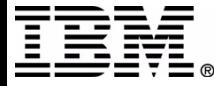

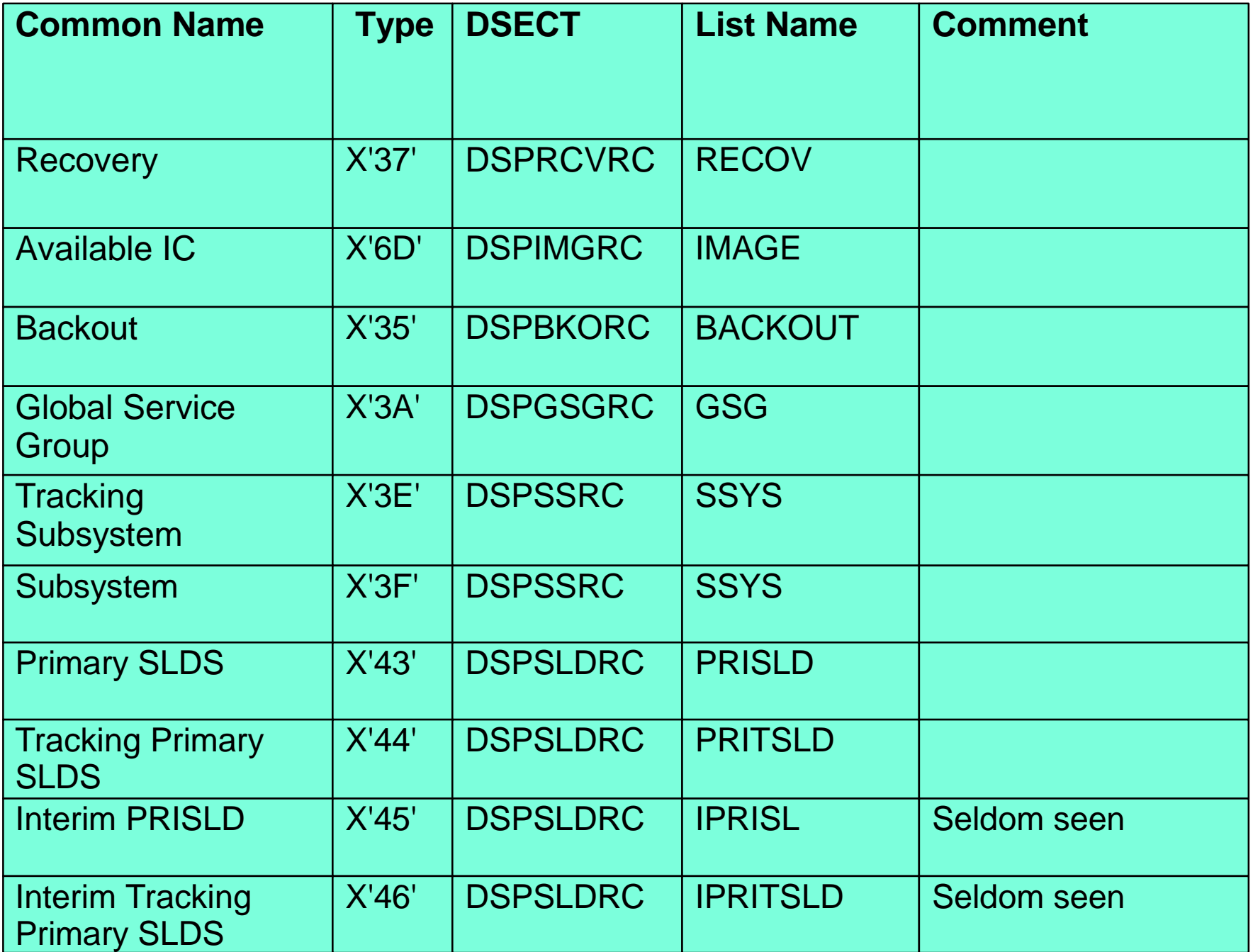

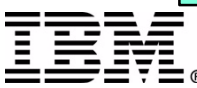

IMS Technical Conference

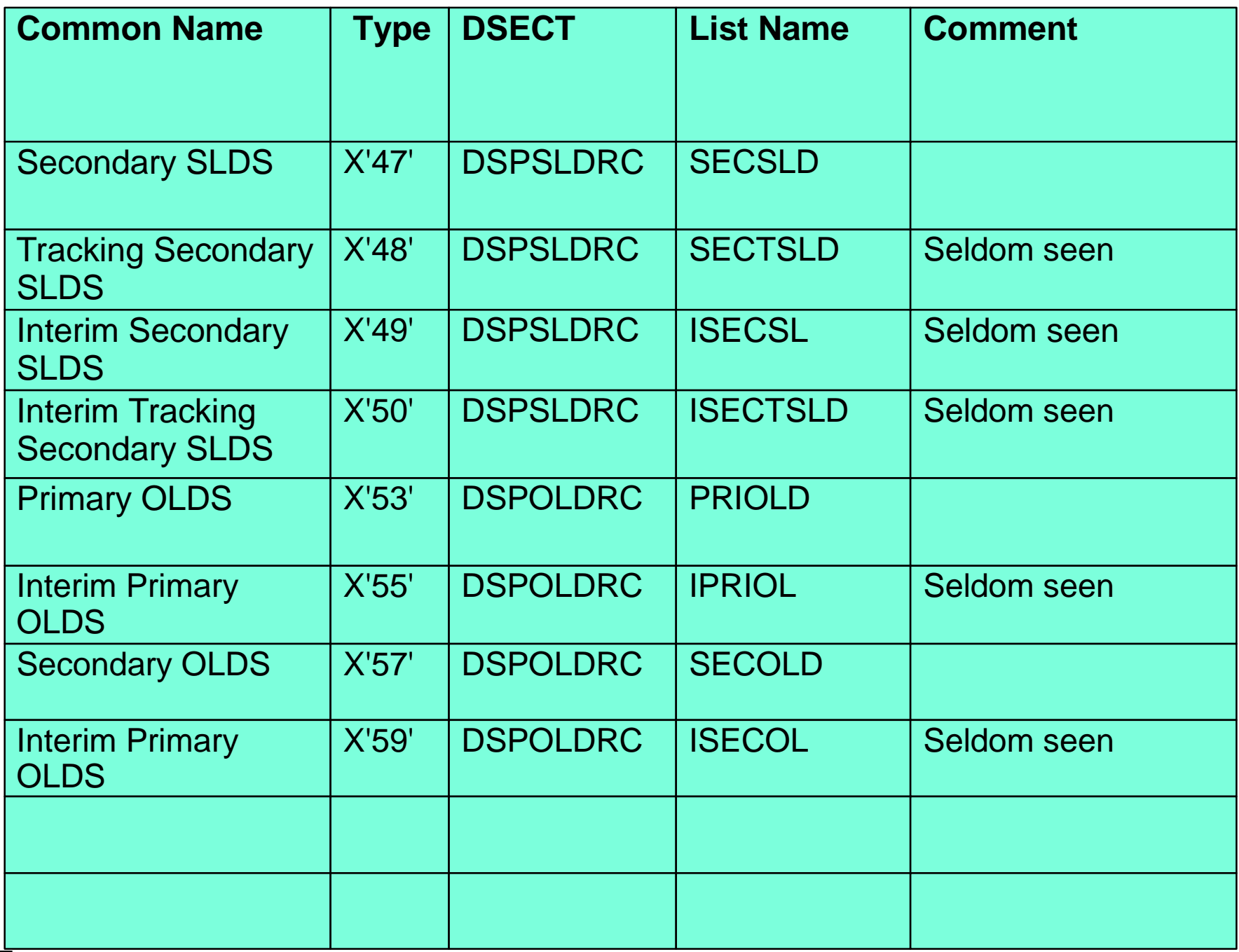

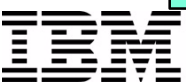

IMS Technical Conference

# **DBRC V8 Topics**

- **DBRC Enhancements**
- **16 MB RECON records**
- **PRILOG Compression**
- **Automatic RECON Loss Notification**
- **DBRC Command Authorization**
- **Minimum Version Specification**
- **GENJCL.IC Enhancements**
- **DEDB Enhancements**

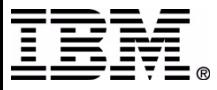

# **Further Information**

► IMS website: http://www-3.ibm.com/software/data/ims/

- Publication Library
	- DBRC Guide and Reference

IMS V8: IMS V7: SC26-9428-01IMS V6: SC26-8733-05

- Presentations
	- DBRC RECON Security (White Paper)
	- Using GENJCL.USER to Allocate IMS HALDB Data Sets
- Redbooks
	- Database Recovery Control (DBRC) Examples and Usage Hints (SG24-3333-01)

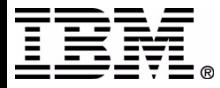